## SAP ABAP table SDOKCOMUPD {SDOK: Component Information for Update}

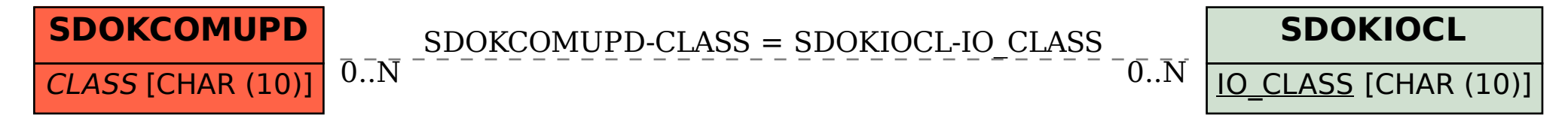